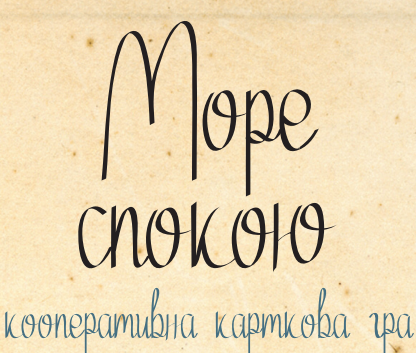

Daceumca E, mmepco na

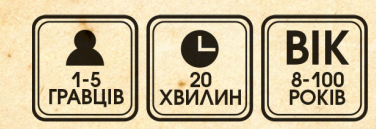

# **1. Компоненти**

80 карт островів (пронумерованих від 1 до 80)

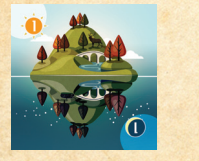

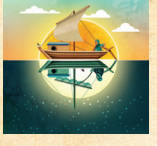

5 карт старту та 5 карт фінішу

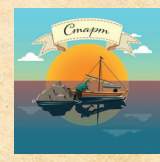

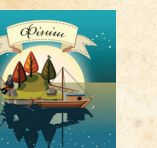

20 карт доповнення «Штормові моря»

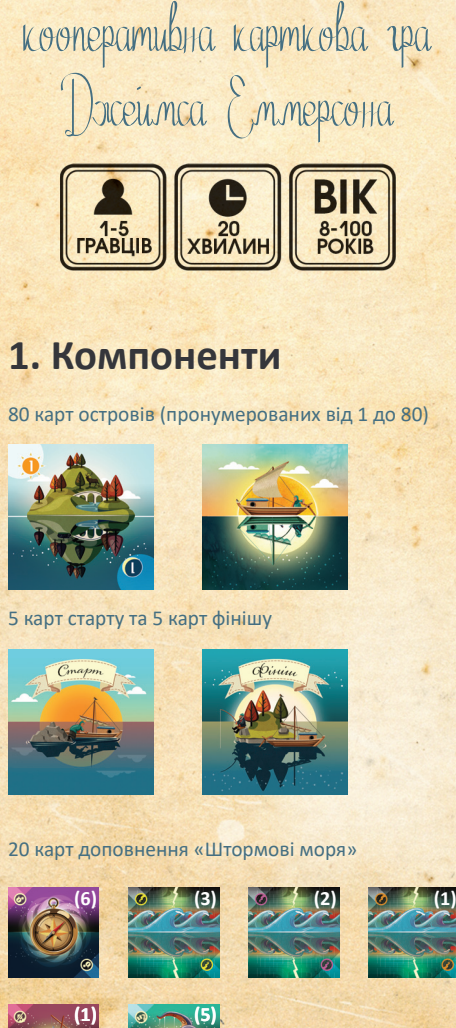

**(5)**

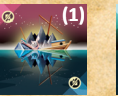

а також:

- $\bullet$  2 пам'ятки.
- 25 карт кордонів (для визначеннямежігрової зони),
- 1 лист правил,
- 1 лист режимів гри.

# **2. Мета гри**

Напинайте вітрила на кораблі й вирушайте в плавання, щоб знайти свій райський острів. Для цього вам потрібно заповнити всю сітку моря розміром 6×6 картами островів і зіграти 1 карту старту та 1 карту фінішу. Усі гравці перемагають та оселяються на райському острові, якщо повністю заповнять сітку й розмістять карти старту і фінішу. Усі гравці програють та втрачають корабель назавжди, якщо хоча б один гравець більше не може зіграти або скинути жодну карту (див. розділ 4).

Ви НЕ можете спілкуватися з іншими гравцями, **крім обговорення карти старту** (див. «Карти старту»).

# **3. Приготування до гри**

Якщо це ваша перша гра, ми рекомендуємо грати за звичайними правилами. Вилучіть усі карти доповнення «Штормові моря» та поверніть їх у коробку. Правила доповнення та інформацію про доступні варіанти гри можна знайти в кінці цих правил.

*Примітка. Досвідчені гравці за бажанням можуть вилучити 4 випадкові карти островів відповідно до варіанта гри «Галатея» (див. розділ 7.1).* 

**1.** Розмістіть 24 карти кордонів (із зображенням корабля з обох сторін) так, щоб утворити всередині ігрову зону розміром 6×6 карт (див. нижче та/або пам'ятку A1).

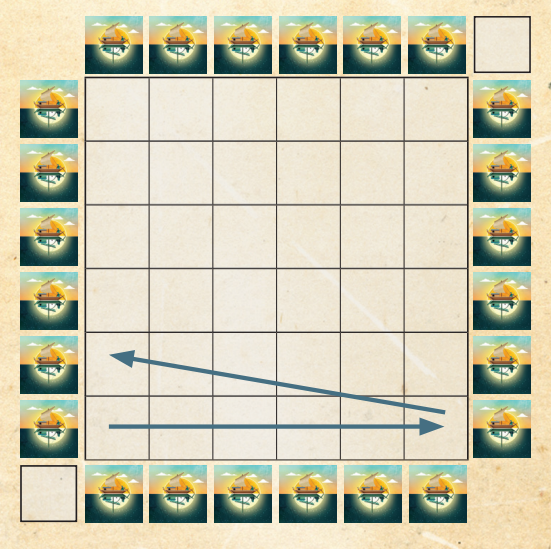

- **2.** Відкладіть по 1 карті старту за кожного гравця (поверніть усі невикористані карти старту в коробку).
- **3.** Перетасуйте разом усі карти островів і фінішу та роздайте їх максимально порівну усім гравцям долілиць, щоб сформувати колоди гравців. Наприклад, у грі втрьох один гравець матиме 29 карт, а інші два гравці — по 28 карт (80 карт островів плюс 5 карт фінішу загалом).
- **4.** Кожен гравець бере 5 карт зі своєї колоди. Тримайте карти у вашій руці так, щоб їх не бачили інші гравці.
- **5.** Потім кожен гравець затасовує 1 карту старту у свою колоду.
- **6.** Гравець з найменшою кількістю карт починає гру. При рівній кількості карт виберіть гравця навмання.

# **4. Перебіг гри**

*Соло-гра. Правила соло-гри див. у пам'ятці А2.* 

Гравці ходять по черзі, починаючи з першого гравця. Потім хід виконуватиме наступний гравець за годинниковою стрілкою і так триватиме до перемоги або поразки. У свій хід ви повинні виконати одну з таких дій:

#### **А) Зіграти карту**

або

#### **Б) Скинути 2 карти.**

Виконавши дію, ви повинні поповнити руку до 5 карт, беручи карти зі своєї колоди. Коли ваша колода вичерпається, продовжуйте грати з тими картами, які залишилися на руці.

#### **A) Зіграти карту**

Виберіть карту острова зі своєї руки та розмістіть її будь-де в сітці за умови дотримання таких правил:

- **1.** Карти слід розміщувати так, щоб їхні значення зростали від нижнього лівого до верхнього правого кута сітки. Тобто у нижньому ряду значення карт мають зростати зліва направо, тоді продовжуватися у порядку зростання в другому ряду знизу — теж зліва направо і т. д.
- **2.** Якщо ви розмістили карту поряд із уже розміщеною картою в порядку зростання (навіть якщо вони в різних рядах), то скиньте з вашої руки долілиць стільки карт, яка різниця між значеннями суміжних карт. Наприклад: розмістивши «5» поряд із «3», ви повинні скинути 2 карти.

**«Поряд»** означає клітинку справа або зліва. Кожна клітинка у сітці перебуває поряд із двома іншими клітинками в ряду. Останню клітинку в ряду трактують так, ніби вона перебуває поряд із першою клітинкою наступного (вищого) ряду. Наприклад, остання клітинка нижчого ряду перебуває поряд з першою клітинкою вищого ряду (див. приклад).

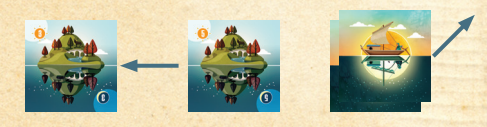

Розмістивши карту поміж двома іншими картами, скидайте найменшу можливу кількість карт. Тобто, визначаючи різницю, враховуйте ту з суміжних карт, яка має найближче значення до вашої карти. Ви не можете розмістити карту, якщо для цього потрібно скинути більше карт, ніж ви маєте на руці (тобто більше 4). Ви не можете скидати карти зі своєї колоди.

#### **Карти старту**

Якщо у вас на руці є карта старту і таку карту ще ніхто не грав, то ви повинні зіграти карту старту у свій хід. Карту старту розміщують не в сітці, а в нижньому лівому куті ігрового поля, поряд з картами кордонів. Коли хтось зіграв карту старту, усі гравці повинні скинути в сумі 8 карт. Ви можете обговорити, хто скільки карт готовий скинути, але не можете казати, які карти маєте на руках або де планували їх розміщувати.

*Примітка. Це єдиний випадок, коли гравці можуть спілкуватися під час гри. Скинувши карти, доберіть нові з верху своїх колод, щоб усі мали по 5 карт на руці. Якщо карту старту вже зіграли, то інші карти старту вам не знадобляться, їх можна буде скинути за звичайними правилами.* 

У грі вдвох гравці спершу беруть по 2 додаткові карти з верху своїх колод, а тоді скидають 8 карт.

#### **Карти фінішу**

у лівий нижній кут. Якщо ви зіграєте карту фінішу до того, як у когось з гравців закінчаться можливі дії, усі гравці перемагають! Карти фінішу можна скидати за звичайними правилами, але будьте обережні, адже їх у грі всього 5! Ви не зможете перемогти, якщо скинете всі карти фінішу. Карту фінішу можна зіграти лише після того, як уся сітка буде заповнена, а карту стару викладено

#### **Б) Скинути 2 карти**

Якщо ви не можете зіграти карту, дотримуючись усіх правил, або не хочете цього робити, то можете скинути 2 карти. Щоб скинути карти, виберіть 2 карти зі своєї руки і покладіть їх долілиць й свій скид.

*Примітка. Ми радимо тримати скид неохайним, щоб не сплутати його з колодою (і скид, і колода лежать долілиць).*

Карти у скид кладуть долілиць. Ні вам, ні іншим гравцям не можна переглядати ваш скид.

# **5. Кінець гри**

Усі гравці **перемагають,** якщо активний гравець успішно зіграє карту фінішу після заповнення сітки. Усі гравці **програють,** якщо будь-який гравець не зможе виконати одну з можливих дій у свій хід: 1) не може зіграти карту в сітку, дотримуючись порядку зростання значень або правил скидання карт після розміщення; 2) не може скинути 2 карти, бо на початку ходу має всього 1 чи 0 карт.

#### **Правила спілкування**

За правилами, у «Море спокою» потрібно грати мовчки. Однак гравці можуть домовитись про власні правила спілкування або ж говорити на інші теми.

Якщо ви часто виграєте звичайну гру або ж хочете більшого різноманіття, випробуйте різні режими гри та мінідоповнення. Складність кожного доповнення та режиму гри визначається кількістю символів.

# **6. Доповнення «Штормові моря»**

У комплект гри входять три мінідоповнення: «Зубчасті скелі», «Морські чудовиська», «Шторм і компас». Ці доповнення дозволять ускладнити та урізноманітнити гру.

*Примітка. Ми радимо додавати доповнення по одному, особливо на початку.* 

### **6.1 «Зубчасті скелі»**

На початку гри розмістіть карту зубчастих скель на одній з шести карт кордонів ліворуч від сітки (карту кордону виберіть навмання). Відповідний ряд вважають тимчасово заблокованим, тому сюди не можна розміщувати карти. Перед тим як у кінці свого ходу поповнити руку до 5 карт, перемістіть зубчасті скелі на будь-яку іншу карту кордону, у ряду якого є принаймні одне порожнє місце. Якщо ви не хочете переміщувати зубчасті скелі, то скиньте натомість 2 карти. Карту зубчастих скель слід вилучити з гри, коли чотири ряди будуть заповнені.

## **6.2 «Морські чудовиська»**

 / Залежно від бажаного рівня складності, перетасуйте 3, 4 або 5 карт морських чудовиськ разом з картами островів та фінішу, перш ніж роздавати карти гравцям. Коли ви берете карту морського чудовиська, тримайте її на руці як одну з ваших п'яти карт. У свій хід ви можете зіграти карту морського чудовиська, розмістивши її на будь-яку раніше зіграну карту. Морське чудовисько знищує цю карту — вилучіть її, а також карту чудовиська з гри. Це вважають вашою дією. Ви не можете скинути карту морського чудовиська, єдиний спосіб позбутися карти чудовиська — зіграти її.

Якщо гравець намагається завершити гру картою фінішу, а один або кілька гравців досі мають на руці карту морського чудовиська, вони повинні її показати. Продовжуйте грати, доки не зіграєте всі карти морських чудовиськ. Лише після цього можна розіграти карту фінішу.

### **6.3 «Шторм і компас»**

Під час приготувань до гри перетасуйте 6 карт штормів разом з картами островів та фінішу, перш ніж роздавати карти гравцям. 6 карт компасів покладіть біля ігрової зони. Взявши карту шторму, ви повинні негайно її зіграти. Потім поповніть руку до 5 карт (або до 3, див. «Жовтий шторм»). Шторми мають такі ефекти:

**Жовтий шторм.** Зіграйте карту жовтого шторму перед собою горілиць та негайно скиньте стільки карт, щоб на руці залишилось тільки 3; тепер це ваш ліміт карт на руці, доки ви не вилучите карту шторму. Якщо хтось із гравців розміщує карту старту, коли у вас є жовтий шторм, ви можете скинути 2 верхні карти своєї колоди, не дивлячись на них. Ці карти враховують у 8 карт, які потрібно скинути.

*Примітка. Якщо ви берете кілька карт жовтого шторму, ліміт на 3 карти на руці залишається, але для зняття ліміту вам тепер знадобиться кілька компасів (див. «Карти компасів»).*

**Фіолетовий шторм.** Розмістіть карту фіолетового шторму на одній з шести карт кордонів ліворуч від сітки, біля ряду, у якому є принаймні одне порожнє місце. Відповідний ряд вважають тимчасово заблокованим, поки триває шторм. Карту шторму можна вилучити лише за допомогою компаса (див. «Карти компасів»).

**Помаранчевий шторм.** Зіграйте карту помаранчевого шторму перед собою горілиць. У свої наступні ходи ви повинні або розміщувати зіграну карту поруч з принаймні однією іншою картою (і скидати необхідну кількість карт відповідно до звичайних правил), або скидати 2 карти.

**Карти компасів.** За допомогою карт компасів можна скасовувати ефекти карт штормів і вилучати їх з гри. Карту компаса можна зіграти в будь-який момент, зокрема й відразу після початку шторму, до того як почнуть діяти його ефекти. Карту компаса також можна зберегти, щоб зіграти пізніше. Карти компасів не враховують у ліміт карт на руках гравців, вони лежать на столі й належать усім гравцям. Гравці можуть вільно обговорювати, який шторм варто вилучити.

Карту компаса можна отримати різними способами:

- **1.** Зігравши карту старту, візьміть 1 карту компаса та покладіть у зоні досяжності всіх гравців.
- **2.** Заповнивши ряд картами в порядку зростання (наприклад, 12, 13, 14, 15, 16, 17), візьміть 1 карту компаса та покладіть у зоні досяжності всіх гравців.
- **3.** Ви також можете скинути всю свою руку, щоб взяти 1 карту компаса.

*Примітка. Гравець, кількість карт на руці в якого обмежена лімітом жовтого шторму, теж може скинути всю руку (тобто 3 карти), щоб взяти компас.*

# **7. Додаткові режими гри**

### **7.1 Менше островів**

Це найпростіший спосіб ускладнити гру. У цьому режимі ви матимете менше карт, які можна зіграти чи скинути. А в грі буде більше ризику, адже ви не знатимете, які саме карти були вилучені. Під час приготувань до гри, перш ніж тасувати колоду і роздавати карти гравцям, вилучіть певну кількість випадкових карт островів з гри. Кількість карт, які слід вилучити, залежить від бажаної складності. Ви не можете дивитися на вилучені карти. Переконайтеся, що ви відклали карти фінішу, щоб випадково їх не вилучити, адже без карт фінішу ви не зможете перемогти!

**Галатея:** вилучіть 4 карти. **Тритон:** вилучіть 6 карт **Левкотея:** вилучіть 8 карт.

**Амфітріта:** вилучіть 10 карт.

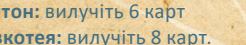

**Посейдон:** вилучіть 12 карт.

**7.2 Висока арка**

Цей режим використовує альтернативний варіант сітки, у якій гравці повинні заповнити дві колони, а потім побудувати верхівку, щоб завершити арку. Окрім цього, гра відбувається за звичайними правилами.

### **7.3 Піраміда**

Цей режим використовує альтернативний варіант сітки у формі піраміди, у якій порожні місця чергуються з картами кордонів. Гравці формують колоду дослідження з карт доповнення, карт фінішу та невикористаних карт кордонів. Коли гравець розміщує карту острова на одну з карт кордонів, він повинен узяти верхню карту колоди дослідження і негайно її зіграти.

### **7.4 День і ніч**

Ілюстрація на звороті картмає дві половини — день та ніч. У цьому режимі гри з'являється нове правило, згідно з яким усі гравці повинні тримати карти на руці однаковою половиною догори. Наприклад: на початку гри всі мають тримати карти днем догори. Гравці повинні розміщувати карти в сітку, не змінюючи їх положення. Щоб перемогти, гравці повинні розмістити на одній половині сітки карти днем догори, а на іншій половині — ніччю догори. Карти досі можна розміщувати будь-де в сітці, як у звичайній грі, проте перемогти не вдасться, якщо принаймні одна карта буде розташована неправильно. У цьому режимі гравцям доступна третя дія: скинути 1 карту з руки, щоб розвернути 1 карту в сітці.

### **7.5 Дуель**

Це режим гри, у якому двоє гравців грають один проти одного. Вони по черзі грають карти, здобувають очки за вдале розміщення зіграної карти у сітці і втрачають їх за скинуті карти. Замість того, щоб брати карти з окремих колод, гравці вибирають їх з-поміж спільних доступних карт, які лежать горілиць.

### **Творці гри**

**Автор гри:** Джеймс Еммерсон **Ілюстратор:** Трістам Россін **Керівник проєкту:** Пітер Гезлвуд **Коректорка:** Елеонора Гезлвуд **Тестувальники:** Андріа Чіку, Джеймс Ґрін, Аманда Гезлвуд, Ендрю Гезлвуд, Елеонора Гезлвуд, Емма Гезлвуд, Девід Гочен, Карл Нейтресс, Ебі Ньютон, Голлі Ньютон і Пітер Вайтлеґ. Автор гри також хотів би висловити особливу подяку своїй дружині Меґан і всій родині за підтримку.

### **Українське видання**

**Головний редактор:** Михайло Клейменов **Переклад:** Андрій Каплун **Редакторка:** Алла Костовська **Коректор:** Максим Пробийголова **Дизайн та верстка:** Антон Лещинський **Видавничі процеси:** Владислав Бондаренко, Дмитро Худобін, Оксана Таран, видавництво «ROZUM»

© 2021 Lucky Duck Games © 2023 Rozum

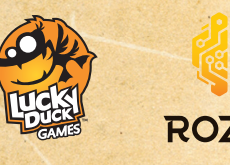

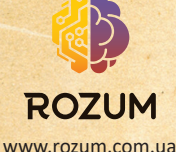